SAP ABAP table TF696 {Posting Items for the Equity Method}

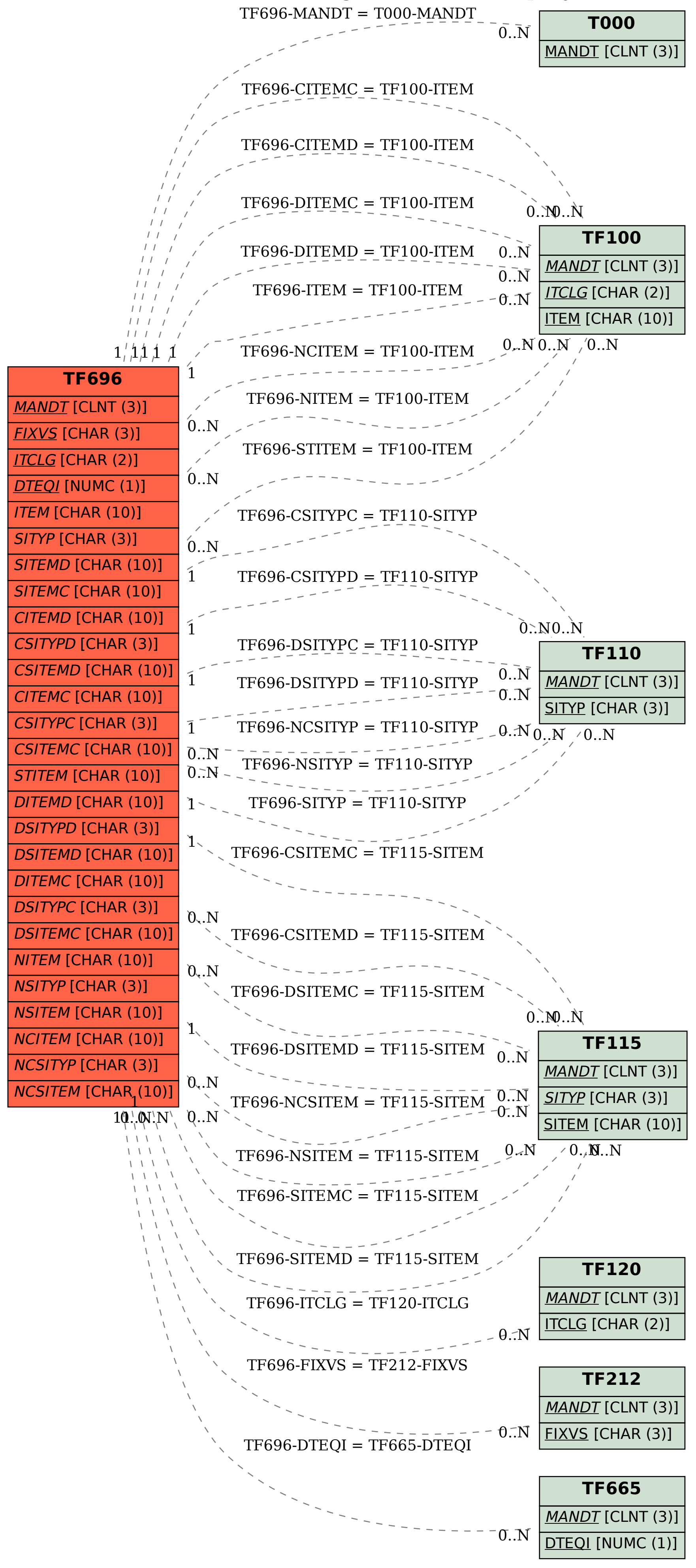